# **Designing and Writing Secure Application Code**

John Mitchell

## General topics in this course  $\blacklozenge$  Vulnerabilities • How criminals break into things – Circumvent security mechanisms (e.g., dictionary attack) – Use code for purpose it was not intended (buffer overflow)  $\blacklozenge$  Defensive programming • Build *all* software with security in mind • Make sure video game is not a boot loader  $\blacklozenge$  Security Mechanisms • Authentication • Access control • Network protocols This lecture

# Before you start building …

 $\blacklozenge$  What are the security requirements?

- Confidentiality (secrets remain secret)
- Integrity (meaning preserved)
- Availability
- Accountability
- uWhat threats are possible?
- ◆Who do you trust / not trust?

Security = preserve properties against attack

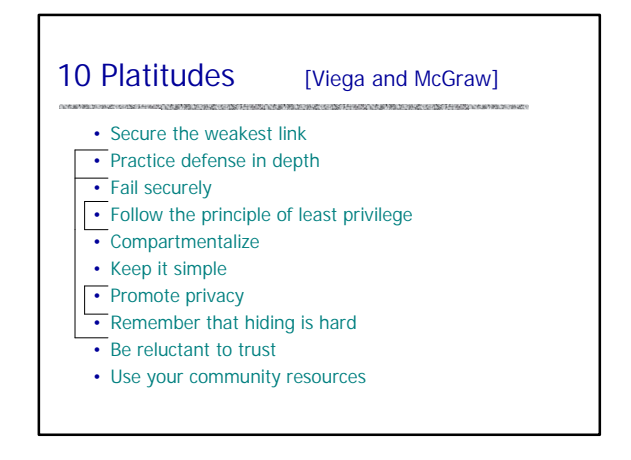

# Secure the weakest link

## $\blacklozenge$  Think about possible attacks

• How would someone try to attack this?

- What would they want to accomplish?
- $\blacklozenge$  Find weakest link(s)
	- Crypto library is probably pretty good
	- Is there a way to work around crypto?
	- Data stored in encrypted form; where is *key* stored?
- $\blacklozenge$  Main point
	- Do security analysis of the whole system
	- Spend your time where it matters

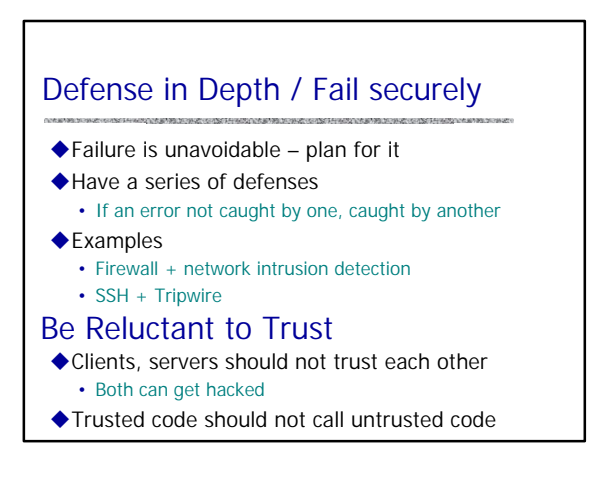

## Principle of least privilege

- $\blacklozenge$  Give only the minimum privilege
- Needed for the task, For minimum amount of time  $\blacklozenge$  Compartmentalize

• Minimize damage possible from one module

## $\triangle$ Examples

- Sendmail runs as root
	- Root privilege needed to bind port 25
	- No longer needed after port bind established
		- But most systems keep running as root
	- Also need root privileges to write to user mailboxes
- Will look at qmail for better security design

## Keep It Simple

- ◆ Use standard, tested components • Don't implement your own cryptography
- ◆ Don't add unnecessary features • Extra functionality ⇒ more ways to attack
- $\blacklozenge$  Use simple algorithms that are easy to verify
- A trick that may save a few instructions may – Make it harder to get the code right – Make it harder to modify and maintain code

# Promote Privacy

- $\blacklozenge$  Discard information when no longer needed
	- No one can attack system to get information
- $\triangle$ Examples
	- Don't keep log of old session keys
	- Delete firewall logs
	- Don't run unnecessary services (fingerd)

## Remember that hiding secrets is hard

 $\blacklozenge$  Information in compiled binaries can be found

- ◆ Insider attacks are common
	- Companies spend time/money on firewalls
	- Firewalls do not protect against inside attack
- ◆ Security by obscurity doesn't work!!!

# Use Your Community Resources

- $\blacklozenge$  Consult experts
- $\blacklozenge$  Allow public review
- $\blacklozenge$  Use software, designs that other have used

# Example: Mail Transport Agents

#### $\blacklozenge$  Sendmail

- Complicated system
- Source of many vulnerabilities
- $\triangle$ Qmail
	- Simpler system designed with security in mind
	- Gaining popularity

Qmail written by Dan Bernstein, starting 1995 \$500 reward for successful attack; no one has collected

## Recent Sendmail Vulnerability

Sent: Tuesday, March 04, 2003 1:12 PM To: unix-info@lists.Stanford.EDU Subject: Stanford ITSS Security Alert: sendmail Header Processing Vulnerability

sendmail is the most popular Mail Transfer Agent (MTA) program in use on the Internet, …

sendmail contains an error in one of the security checks it employs on addresses in its headers, which may allow an attacker to execute malicious code within the sendmail security context, usually root…

All users of sendmail should patch immediately …

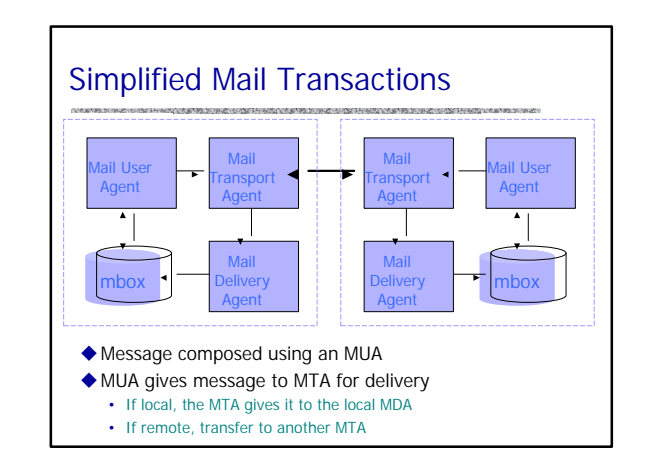

# Example: qmail

- $\triangle$ Compartmentalize
	- Nine separate modules
	- Each runs under different non-privileged UID: qmaild, qmailr, qmailq, ... (except one as root)
	- If one module compromised, others not – SMTP server qmail-smtpd runs as user qmailr
		- Rest of the system runs as other users

# Example: qmail

## $\blacklozenge$  Least privilege

- Each module uses least privileges necessary
- Only one setuid program
- setuid to one of the other qmail user IDs, not root – No setuid root binaries

## • Only one run as root

- Spawns the local delivery program under the UID and GID of the user being delivered to
- No delivery to root
- Always changes effective uid to recipient before running user-specified program

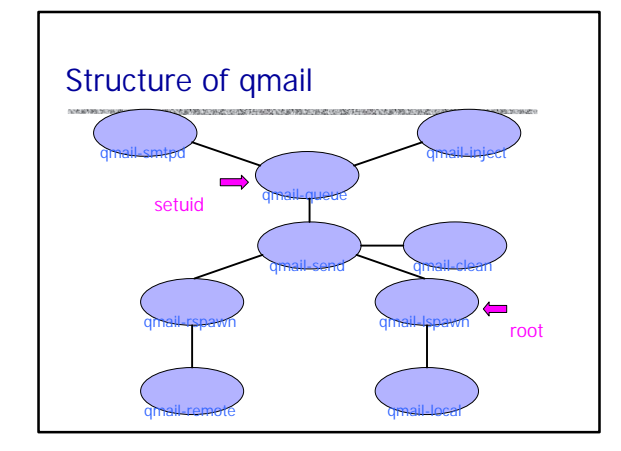

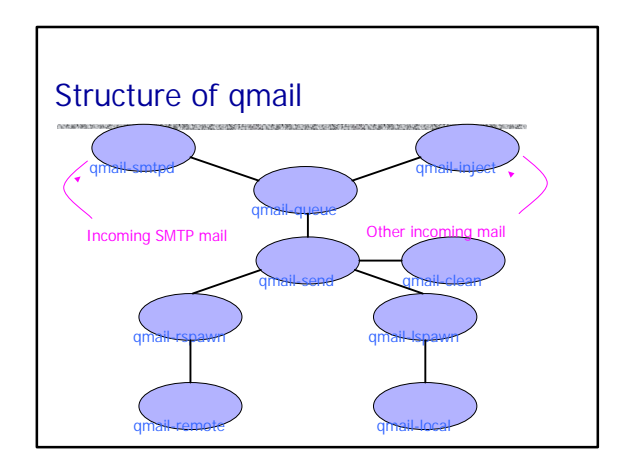

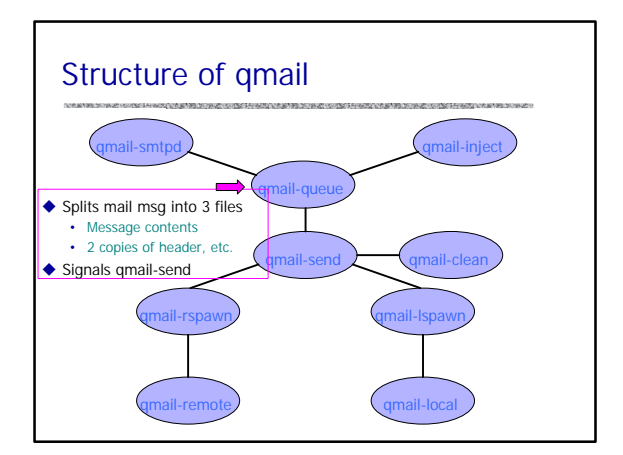

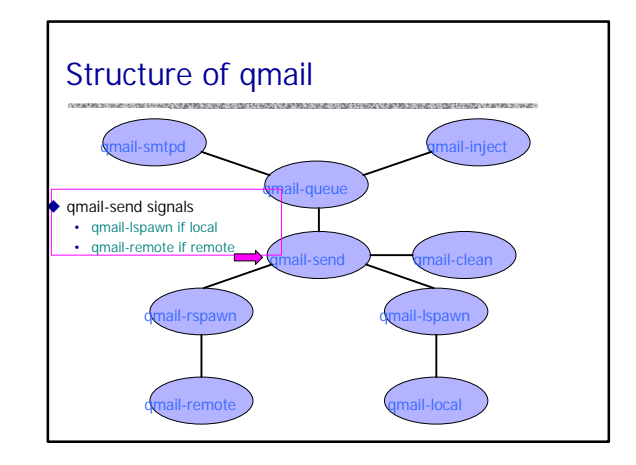

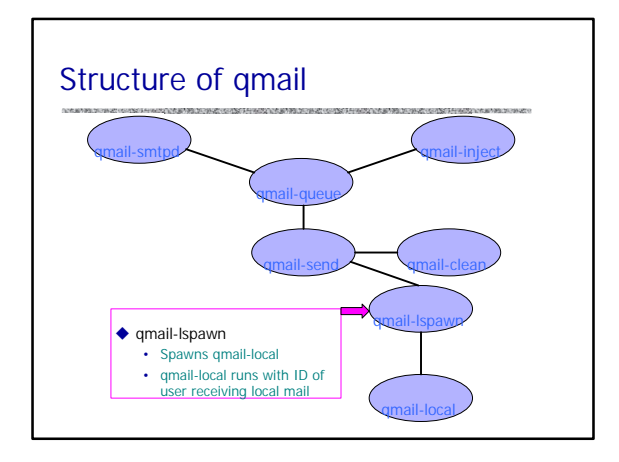

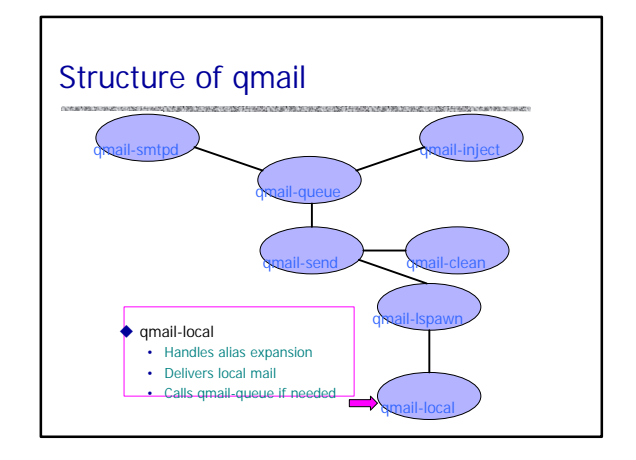

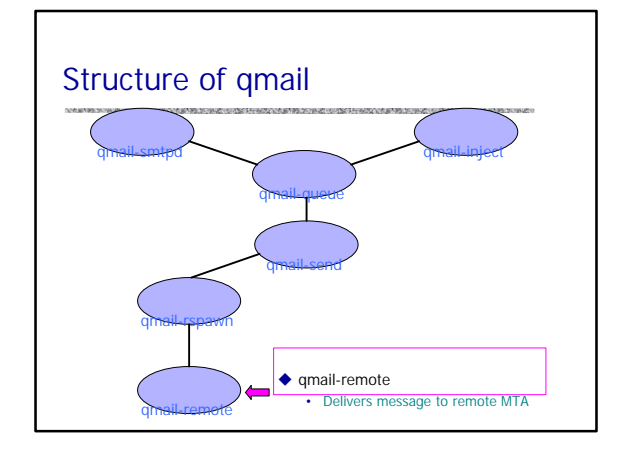

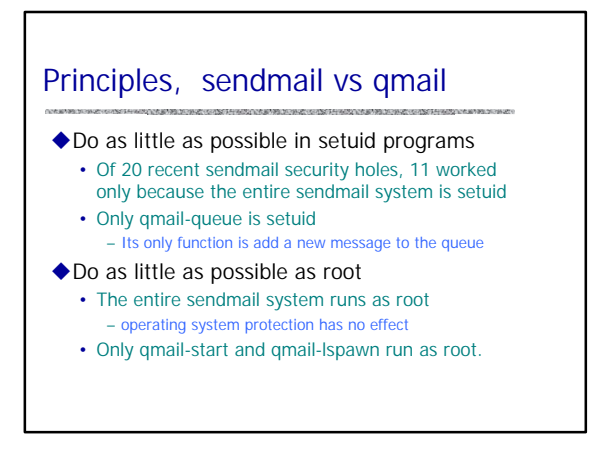

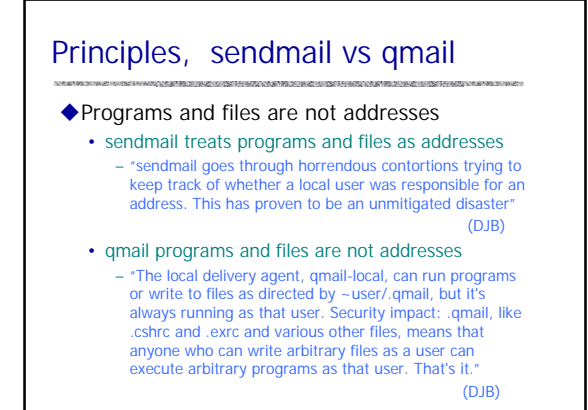

## Keep it simple  $\blacklozenge$  Parsing • Limited parsing of strings – Minimizes risk of security holes from configuration errors  $\blacklozenge$  Libraries

- Avoid standard C library, stdio – "Write bug-free code" (DJB)
- ◆ Don't repeat functionality
- One simple mechanism handles forwarding, aliasing, and mailing lists (instead of 3)
- Single delivery mode instead of a selection

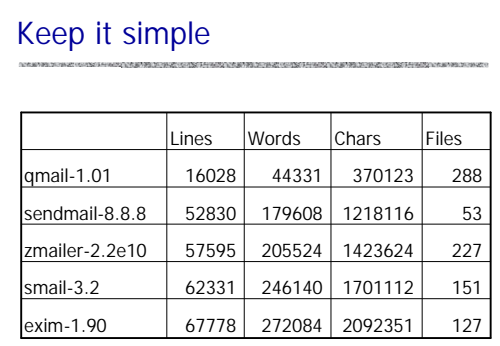

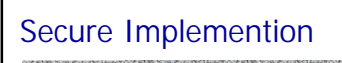

 $\blacklozenge$  Generalities apply to design, implementation

- Example: defense in depth within code
	- Check privileges several times
	- Helps if code is modified – Also can be useful if there is a race condition …
- ◆ Once you have a design, implement carefully
- Keep security issues in mind
- Some tools can help

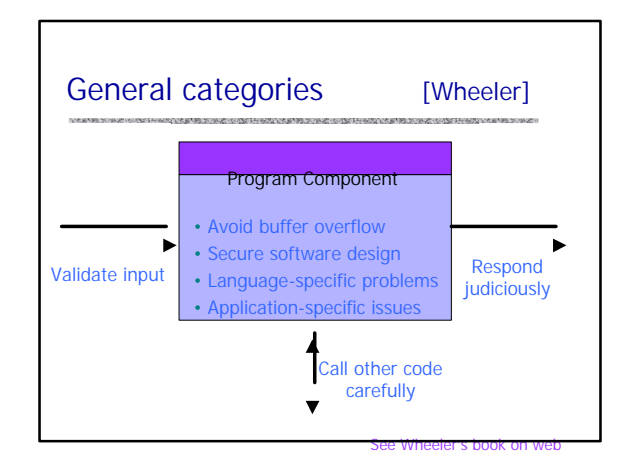

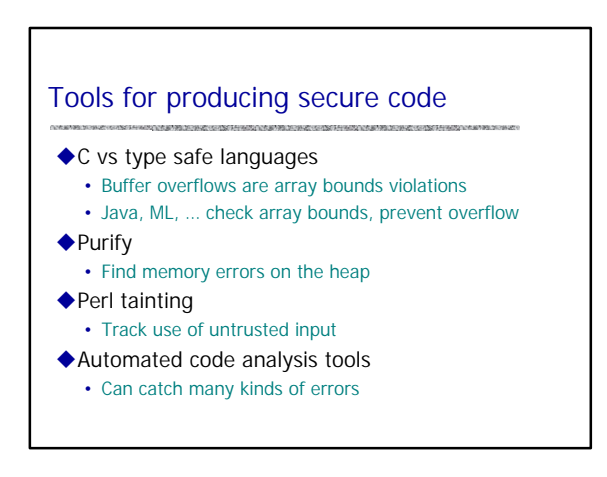

## Purify

## $\triangle$ Goal

• Instrument a program to detect run-time memory errors (out-of-bounds, use-before-init) and memory leaks

**COLORADO DE MAS VENDERA MASSA DE MASSA DE MAS** 

## $\blacklozenge$ Technique

- Works on relocatable object code
- Link to modified malloc that provides tracking tables
- Memory access errors: insert instruction sequence before each load and store instruction
- Memory leaks: GC algorithm

## Perl tainting

- ◆ Run-time checking of Perl code
- Perl used for CGI scripts, security sensitive
- Taint checking stops some potentially unsafe calls

#### $\blacklozenge$  Tainted strings

- User input, Values derived from user input
- Except result of matching against untainted string

## $\blacklozenge$  Prohibited calls

- print \$form\_data{"email"} . "\n";
- OK since print is safe (???)
- system("mail " . \$form\_data{"email"});
- Flagged system call with user input as argument

# Safe Perl mail command (?)

◆ Check email string against pattern and parse \$email = \$form\_data{"email"}; if (  $\gamma = \sqrt{\frac{1}{\frac{1}{\omega}}}\$  =  $\frac{1}{\omega}$  /  $\frac{1}{\omega}$  /  $\frac{1}{\omega}$  /  $\frac{1}{\omega}$  /  $\frac{1}{\omega}$  /  $\frac{1}{\omega}$  /  $\frac{1}{\omega}$  /  $\frac{1}{\omega}$  /  $\frac{1}{\omega}$  /  $\frac{1}{\omega}$  /  $\frac{1}{\omega}$  /  $\frac{1}{\omega}$  /  $\frac{1}{\omega}$  /  $\frac{1}{\omega}$  /  $\frac{1}{\omega}$ 

 $$email = "$1\@$2"$ ; } else { warn ("TAINTED DATA SENT BY …"); \$email = ""; # successful match did not occur }

## $\blacklozenge$  What does this accomplish?

- Only send email to address that "looks good"
- Programmer responsible for "good" pattern
- Perl cannot guarantee that email addr is OK

# Automated code analysis for C

### ◆ Example tool

- Ken Ashcraft and Dawson Engler, Using Programmer-Written Compiler Extensions to Catch Security Holes, IEEE Security and Privacy 2002
- Used modified compiler to find over 100 security holes in Linux and BSD
- http://www.stanford.edu/~engler/

## $\blacklozenge$  Benefit

• Capture recommended practices, known to experts, in tool available to all

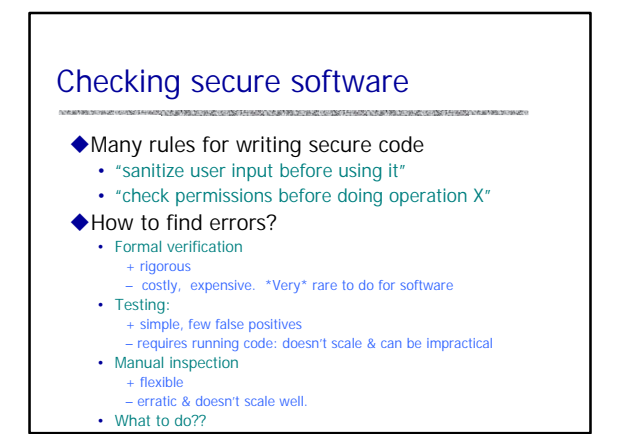

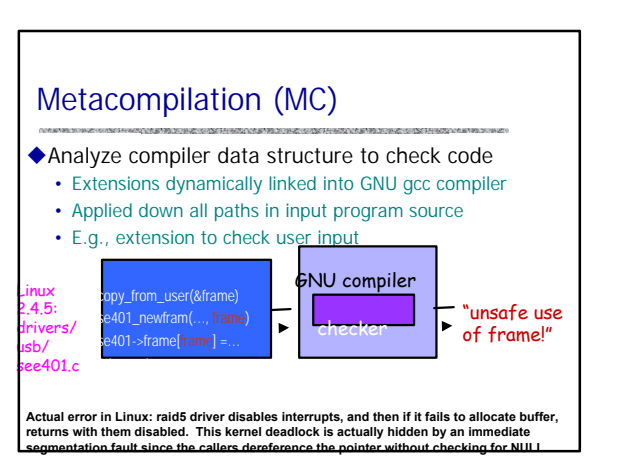

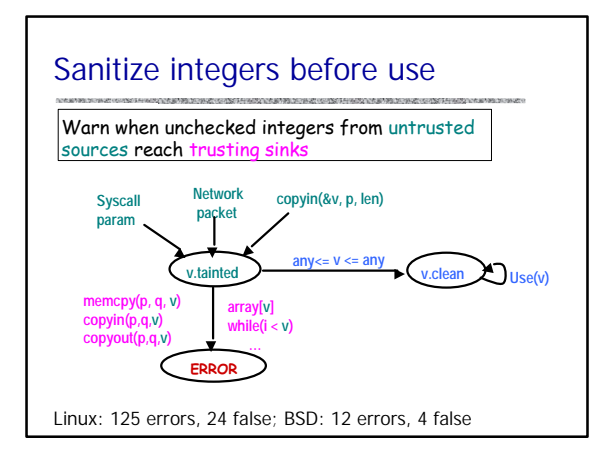

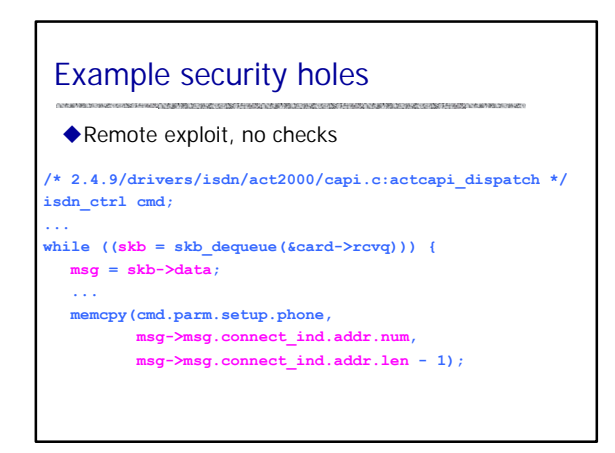

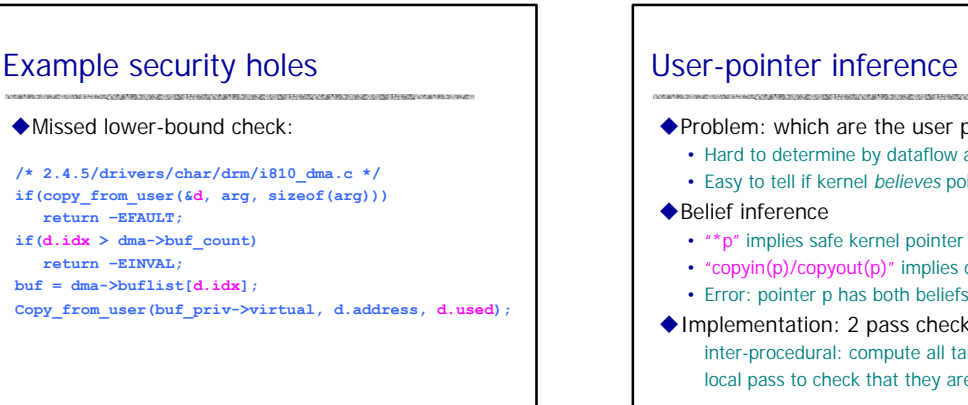

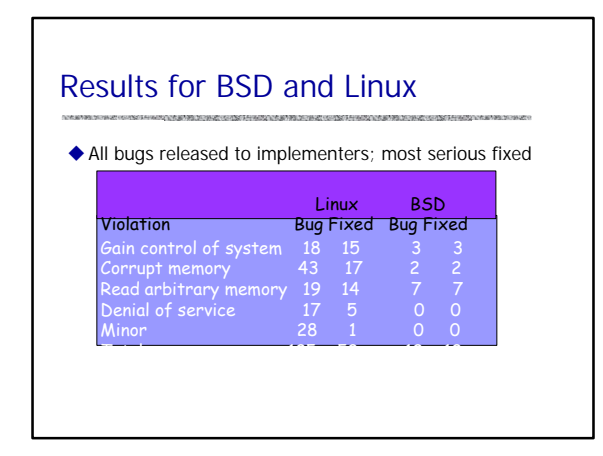

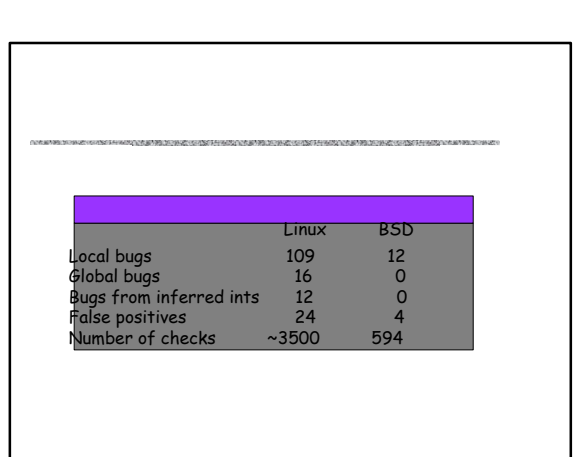

- $\blacklozenge$  Problem: which are the user pointers?
	- Hard to determine by dataflow analysis
	- Easy to tell if kernel *believes* pointer is from user!
	-
	- "copyin(p)/copyout(p)" implies dangerous user ptr
	- Error: pointer p has both beliefs.

◆ Implementation: 2 pass checker inter-procedural: compute all tainted pointers local pass to check that they are not dereferenced

# **Conclusions**

- $\blacklozenge$  Security takes extra effort
	- Know your security goals
	- Design with security in mind – Compartmentalize, least privilege
		- Minimize setuid, root
	- Implement carefully
		- Keep it simple
		- Think about attacks; secure the weakest link
	- Use tools that detect common coding problems

– There are also tools that can analyze designs, but that's another story (harder to use, current research)

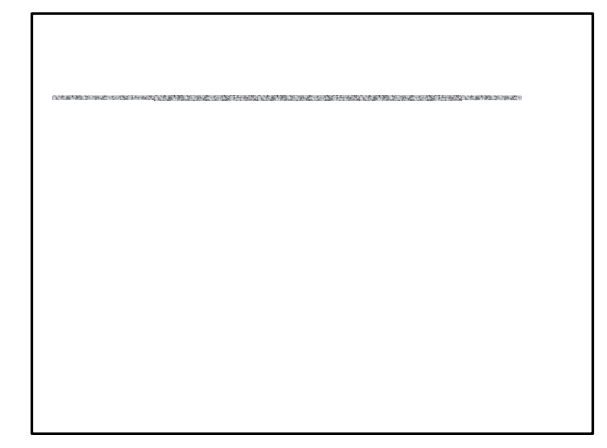